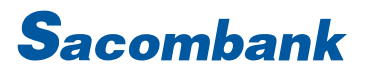

#### **INTERNET BANKING USER GUIDE - TOPUP**

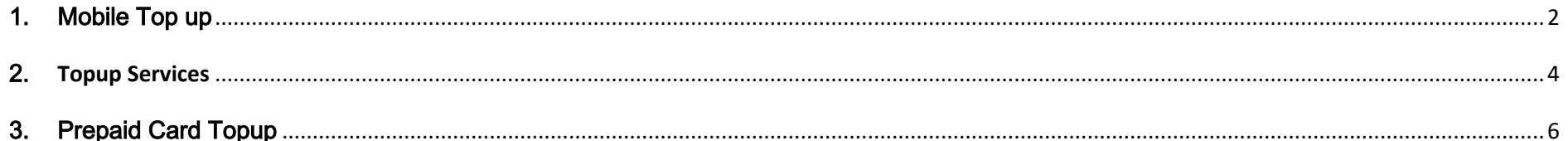

#### <span id="page-1-0"></span>1. Mobile Top up

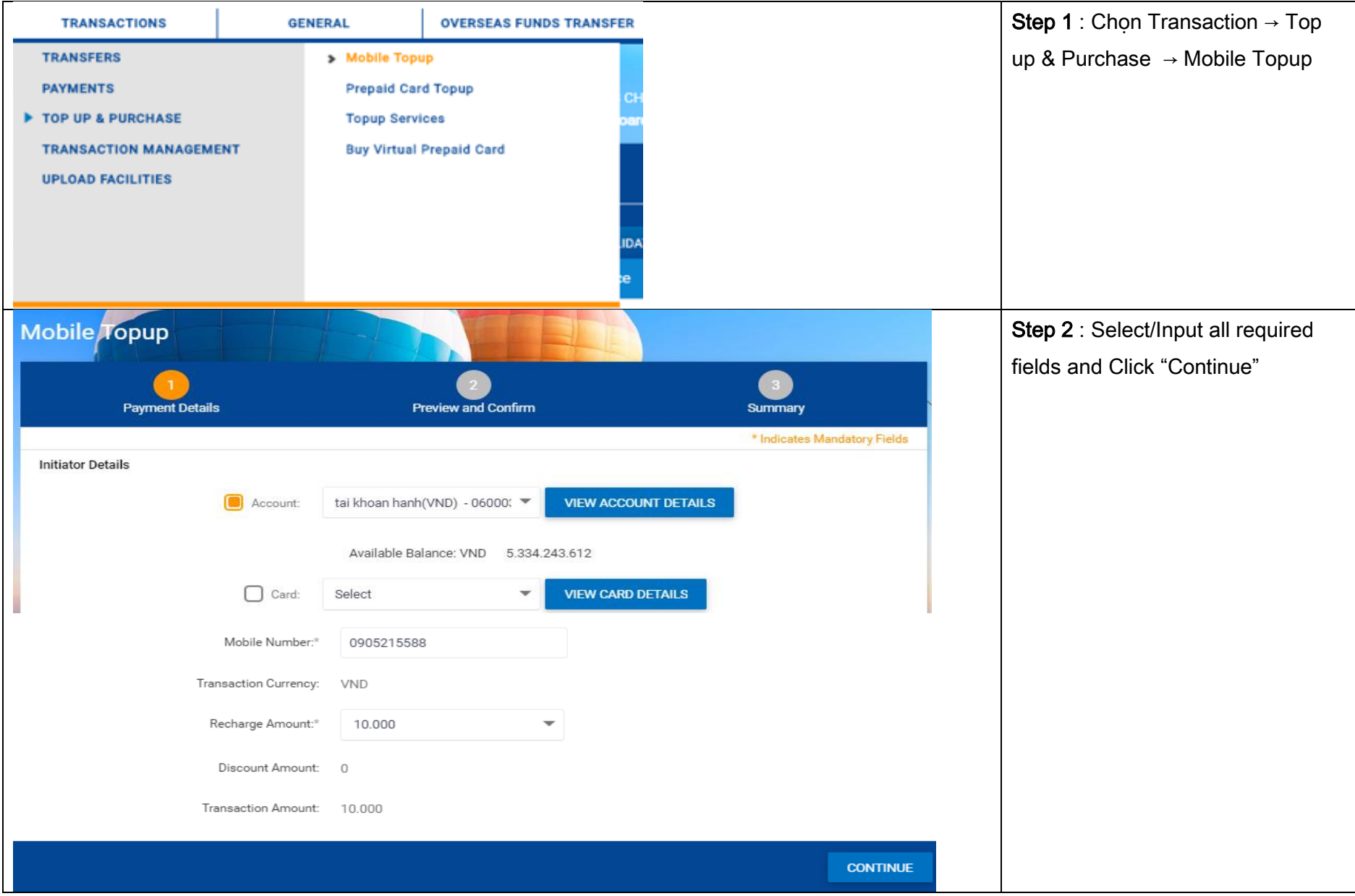

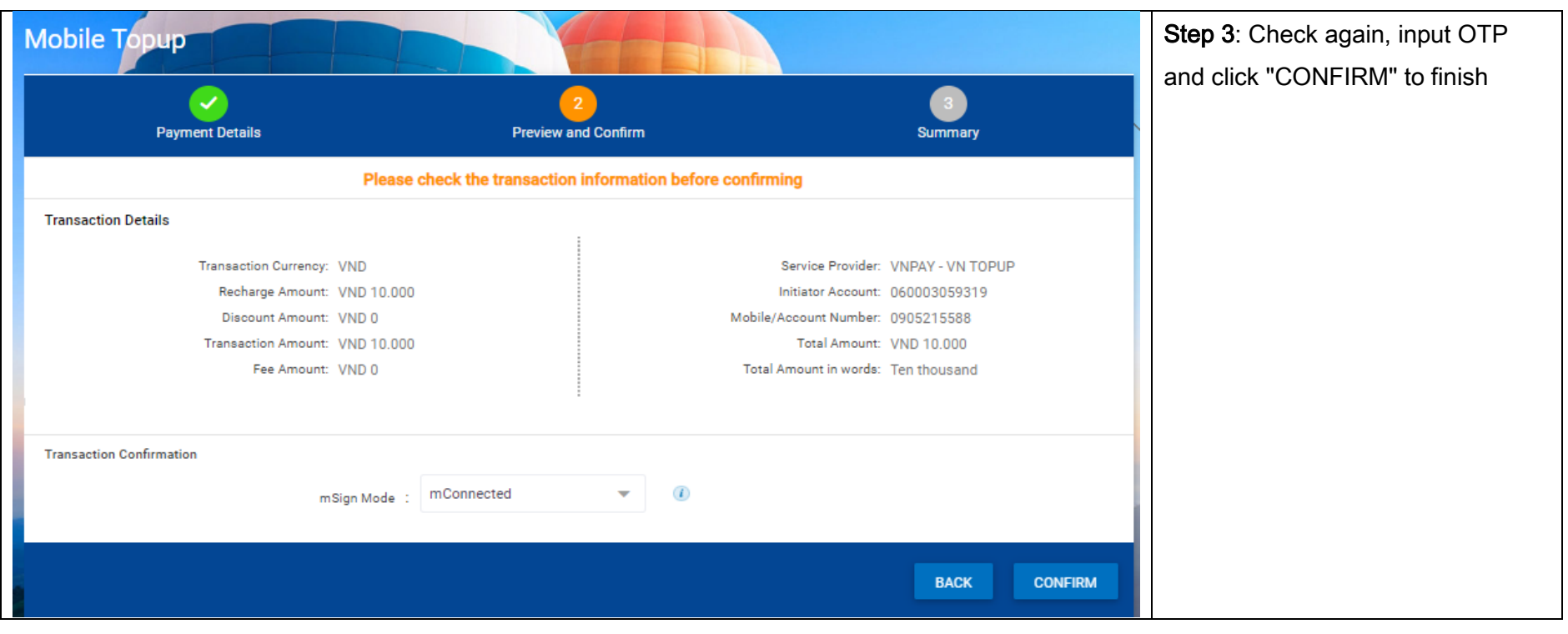

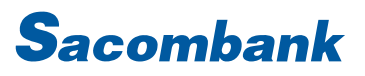

#### <span id="page-3-0"></span>2. **Topup Services**

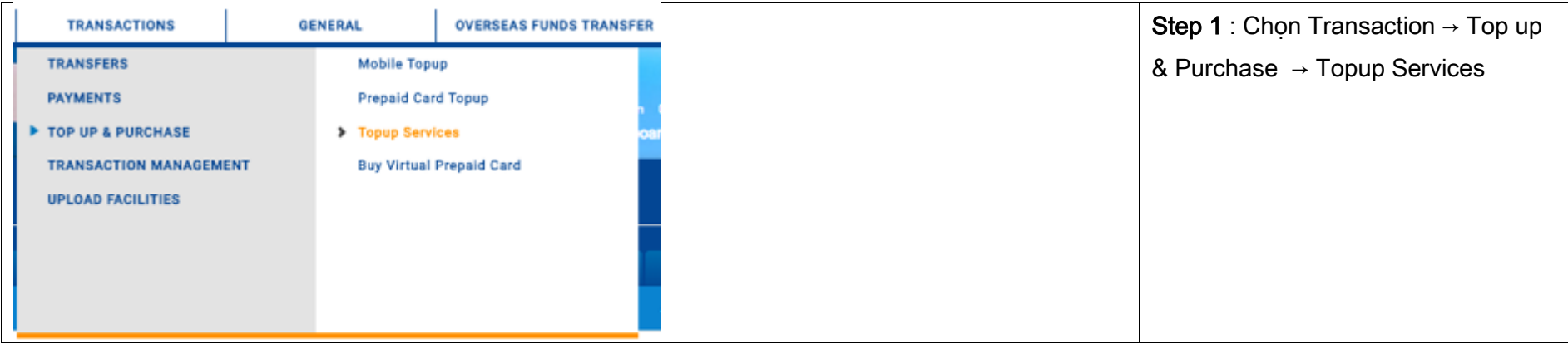

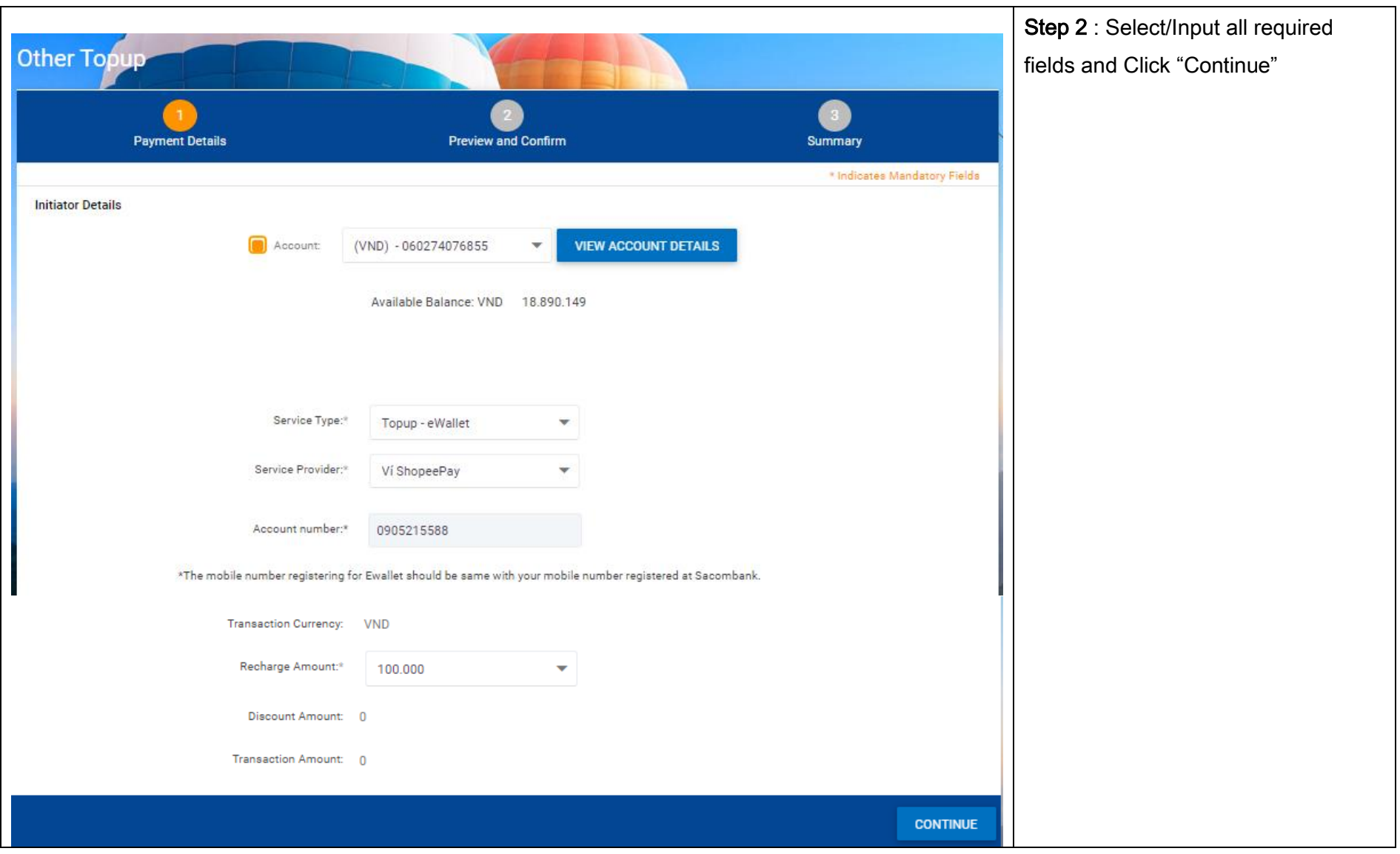

5

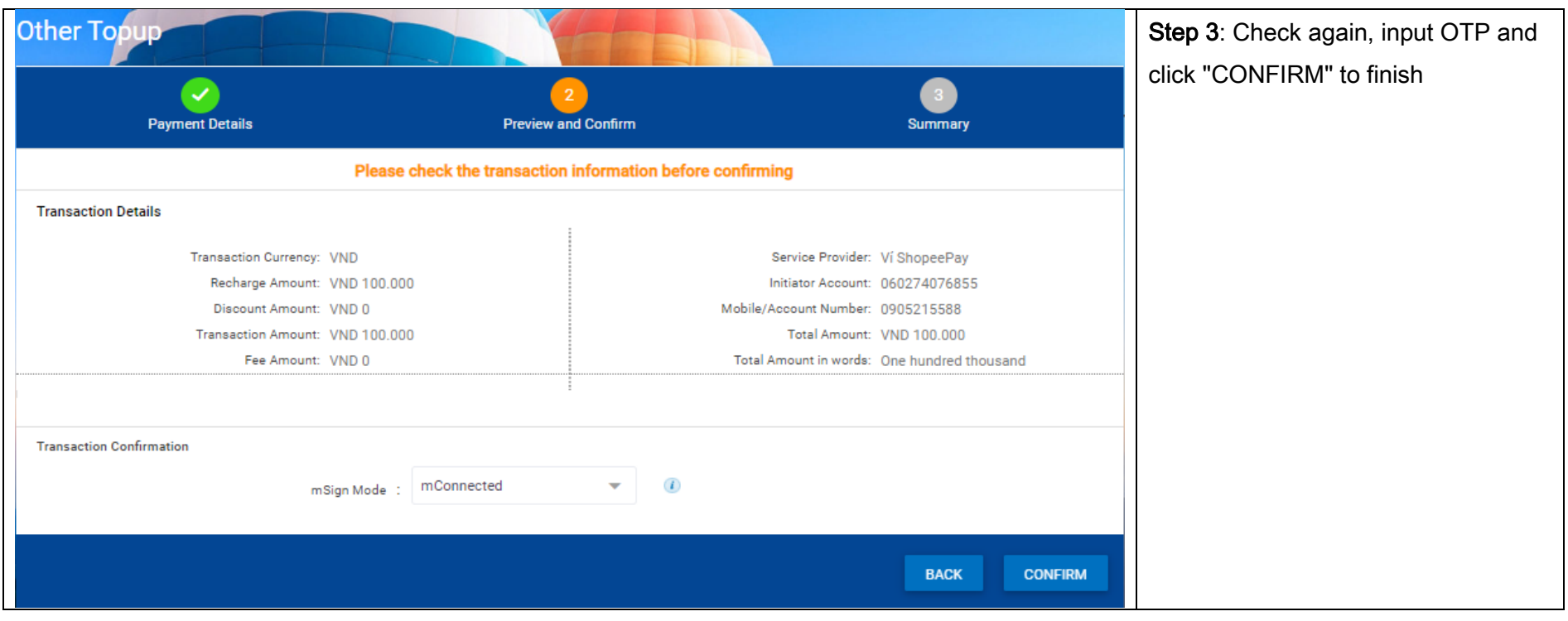

#### <span id="page-5-0"></span>3. Prepaid Card Topup

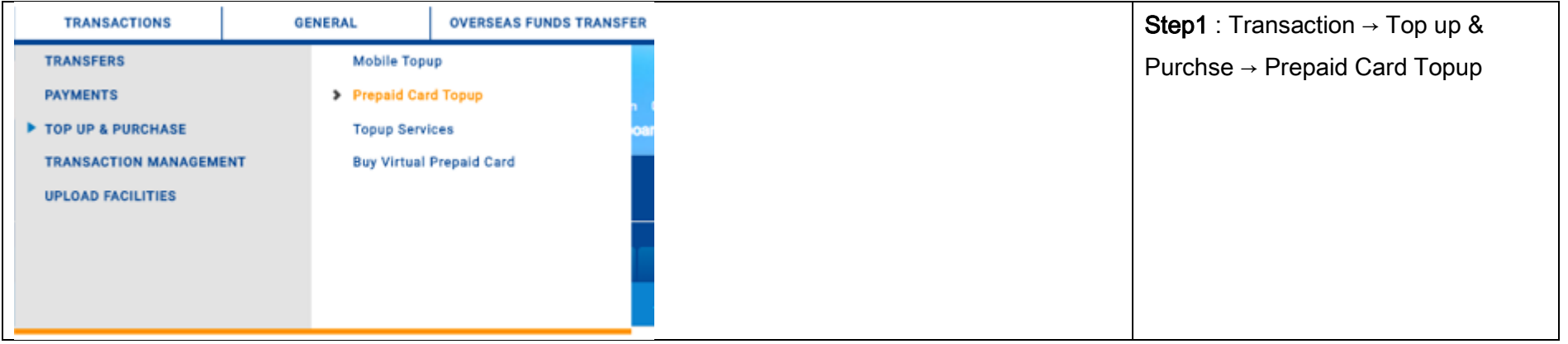

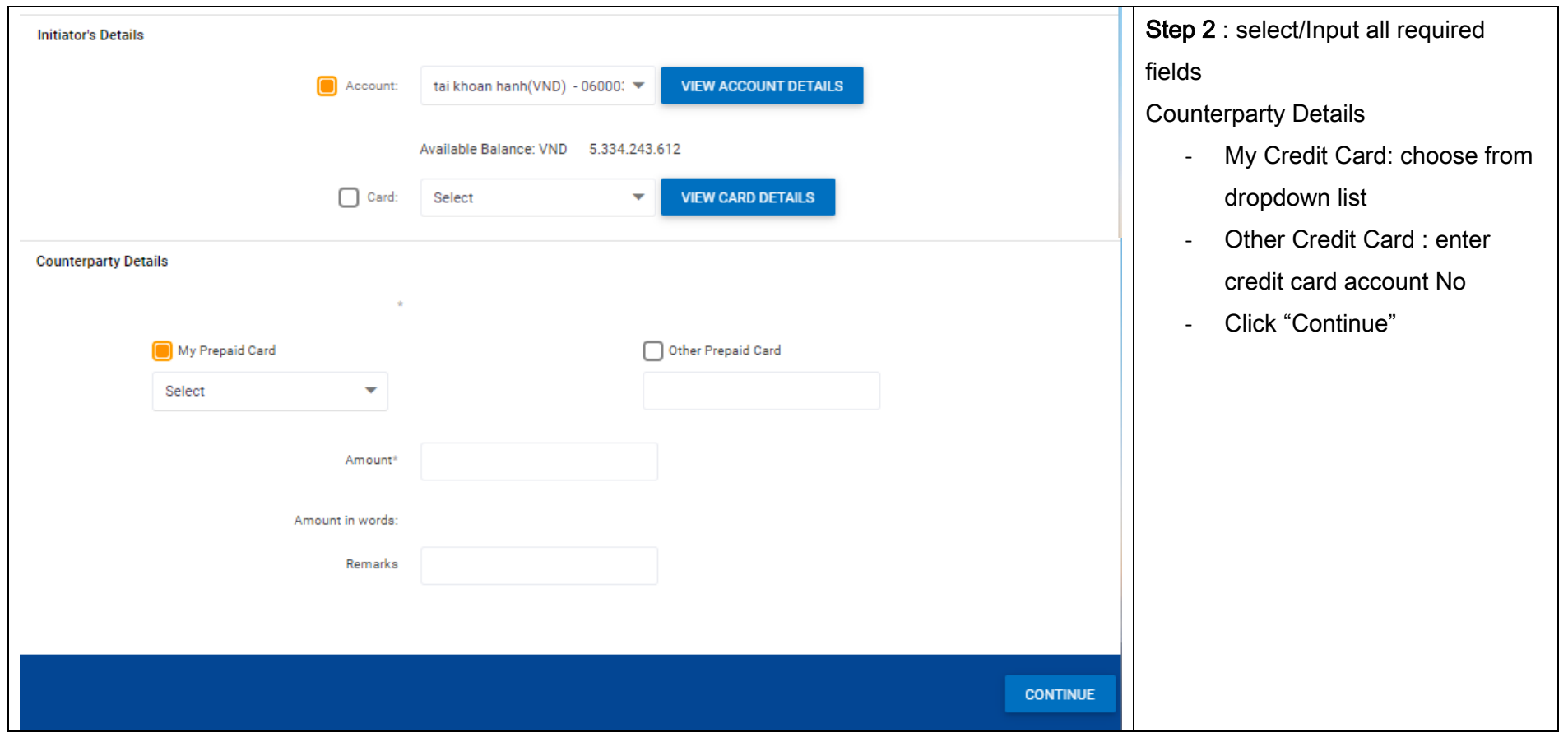

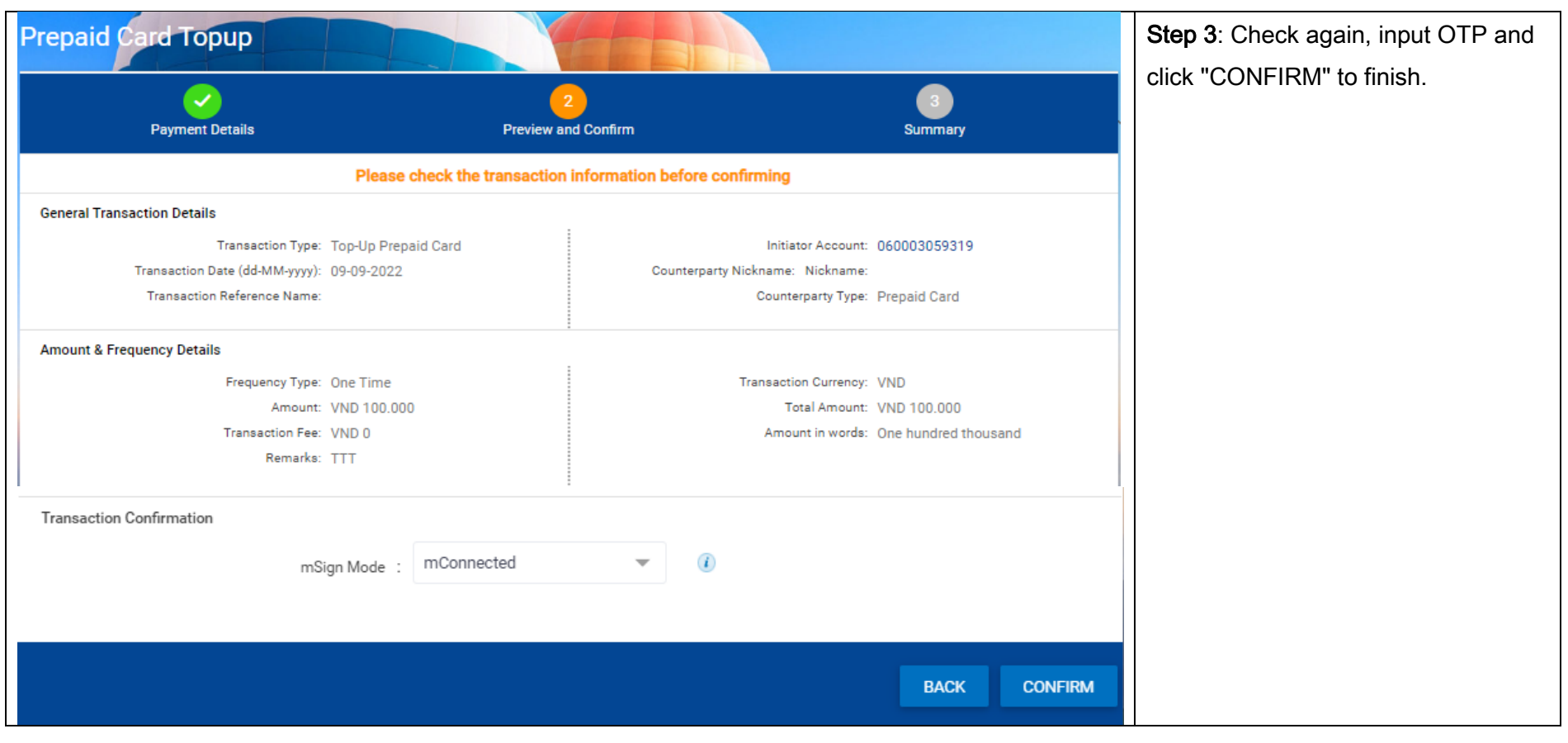